sol币是一种加密货币,是基于以太坊网络的一种去中心化的货币,它可以用于支 付、结算、贷款、融资等活动。下面给大家介绍一下sol币的特点、应用以及发展前 景。

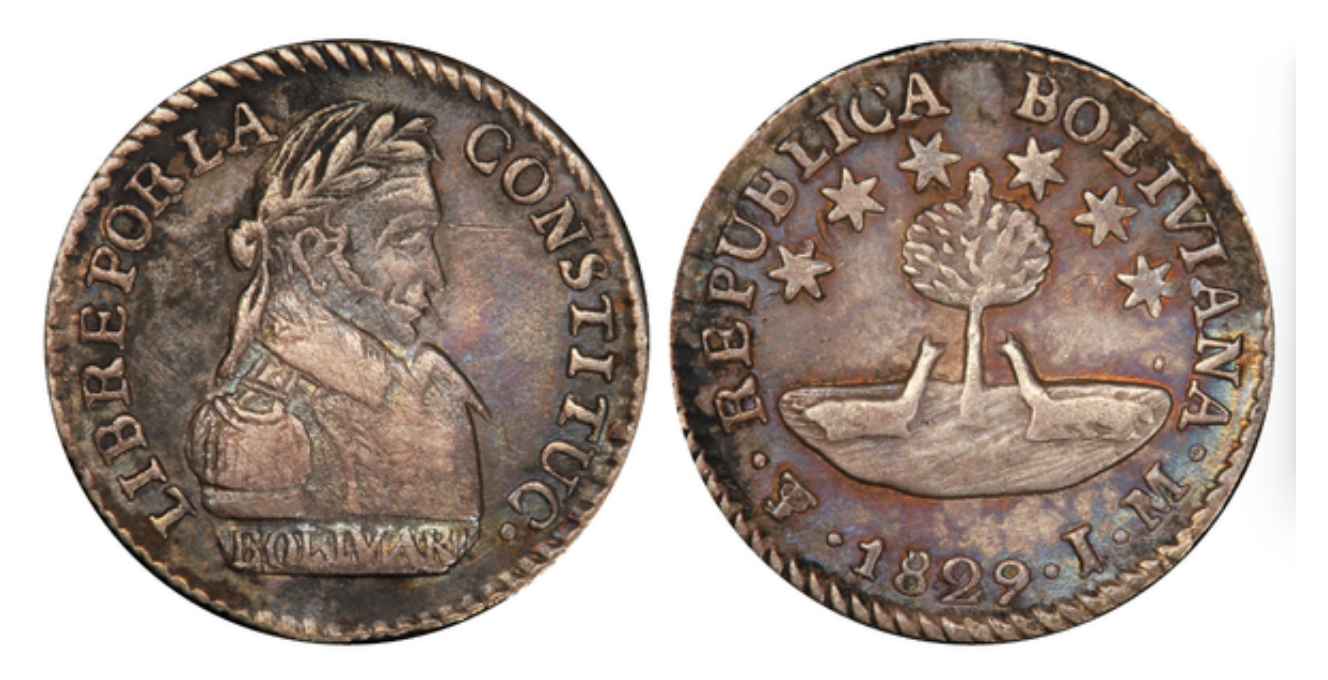

## 一、sol币的特点

1、安全性: sol币是基于以太坊网络的一种去中心化的货币, 它采用了先进的加 密技术,保证了交易的安全性。

 2、自由性:sol币是一种去中心化的货币,它无需第三方的参与,可以更好地保 证交易的自由性。

3、速度:sol币的交易速度比传统货币快得多,可以更快地完成交易。

二、sol币的应用

1、支付: sol币可以用于支付, 可以替代传统的货币, 比如美元、欧元等。

2、结算:sol币可以用于结算,可以替代传统的支付方式,比如信用卡、支票等。

3、贷款:sol币可以用于贷款,可以替代传统的贷款方式,比如银行贷款等。

4、融资:sol币可以用于融资,可以替代传统的融资方式,比如股票、债券等。

## 三、sol币的发展前景

sol币的发展前景非常乐观,因为它的安全性、自由性和速度都得到了很好的评价 。sol币在支付、结算、贷款、融资等领域都有广泛的应用,可以为个人和企业提供 更多的便利。此外,sol币还可以作为投资工具,因为它的价格受市场影响,可以让 投资者获得更多的收益。

sol币是一种加密货币, 具有良好的安全性、自由性和速度, 可以用于支付、结算 、贷款、融资等活动,也可以作为投资工具,其发展前景非常乐观。对于投资者来 说,交易虚拟货币只需要一个Bitget APP即可。

 打开手机应用商店,如苹果手机的App Store或安卓手机的Google Play Store, 在搜索框中输入"Bitget",点击搜索按钮, 找到Bitget APP, 并点击"下载"或"安装"按钮, 下载完成后, 打开Bitget APP。

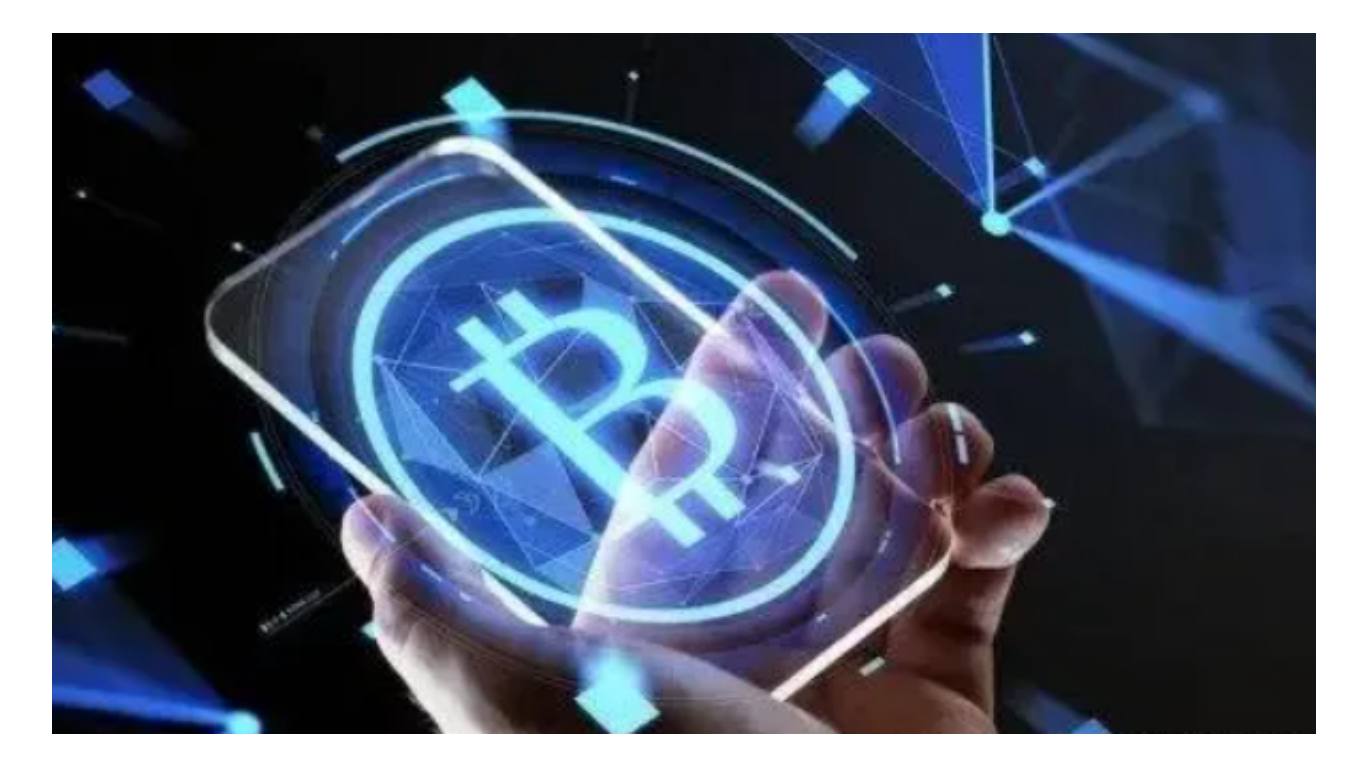

如果您已经有Bitget账号,可以直接登录。如果没有账号,可以点击"注册"按钮 进行注册,注册完成后,您可以进行充值、交易等操作,需要注意的是,为了保证 账户安全,建议您在下载和安装APP时,选择官方渠道下载,避免下载不安全的第 三方APP。同时,为了避免账户被盗,建议您设置强密码,并开启双重认证功能。